# Stratied Negation

- Negation wrapped inside a recursion makes no
- Even when negation and recursion are separated, there can be ambiguity about what the rules mean, and some one meaning must be selected.
- Stratified negation is an additional restraint on recursive rules (like safety) that solves both problems:
	- It rules out negation wrapped in 1. recursion.
	- When negation is separate from recursion,  $2.$ it yields the intuitively correct meaning of rules.

### Problem with Recursive Negation

Consider:

 $P(x) \leftarrow Q(x)$  AND NOT  $P(x)$ 

$$
\bullet \qquad Q = \text{EDB} = \{1, 2\}.
$$

Compute IDB  $\cal P$  iteratively?

$$
\bullet \quad \text{Initially, } P = \emptyset.
$$

• Round 1: 
$$
P = \{1, 2\}
$$
.

 $\bullet$  Round 2:  $P = \emptyset$ , etc., etc.

# Strata

Intuitively: stratum of an IDB predicate  $=$ maximum number of negations you can pass through on the way to an EDB predicate.

- Must not be  $\infty$  in "stratified" rules.
- Define stratum graph:
	- $Nodes = IDE$  predicates.
	- Arc  $P \rightarrow Q$  if Q appears in the body of a rule with head P.
	- Label that arc  $-$  if  $Q$  is in a negated subgoal.

#### Example

 $P(x)$  <-  $Q(x)$  AND NOT  $P(x)$ 

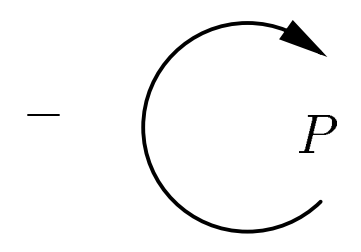

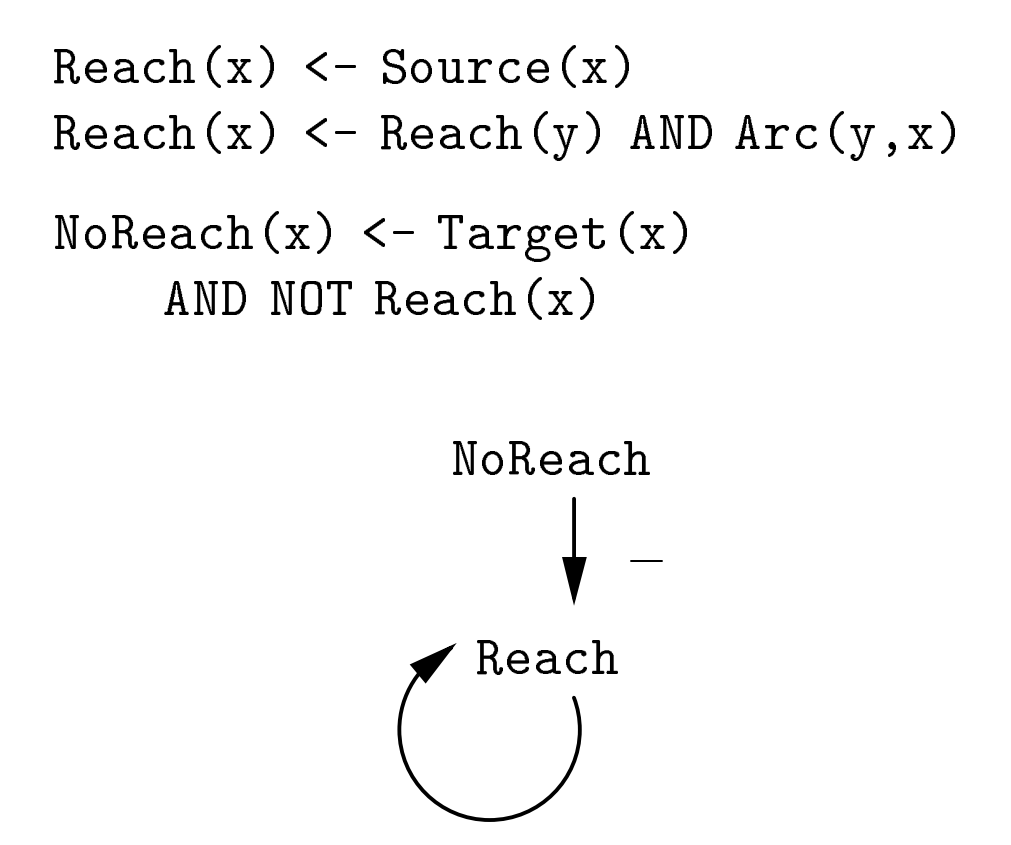

# Computing Strata

 $S$  of  $S$  and  $S$  =  $S$   $\rightarrow$   $S$  predicted by  $S$  =  $S$  =  $S$  =  $S$  =  $S$  =  $S$  =  $S$  =  $S$  =  $S$  =  $S$  =  $S$  =  $S$  =  $S$  =  $S$  =  $S$  =  $S$  =  $S$  =  $S$  =  $S$  =  $S$  =  $S$  =  $S$  =  $S$  =  $S$  =  $S$  =  $S$  =  $S$  =  $S$  =  $S$  = number of  $-$  arcs on any path from A in the stratum graph.

# Examples

- For first example, stratum of P is  $\infty$ .
- For second example, stratum of Reach is 0; stratum of NoReach is 1.

# Stratied Negation

A Datalog program with recursion and negation is *stratified* if every IDB predicate has a finite stratum.

### **Stratified Model**

If a Datalog program is stratied, we can compute the relations for the IDB predicates loweststratum-first.

```
Reach(x) \leftarrow Source(x)Reach(x) < -Reach(y) AND Arc(y,x)NoReach(x) < -Target(x)AND NOT Reach(x)
```
- EDB:
	- Source  $= \{1\}.$
	- $\text{Arc} = \{(1, 2), (3, 4), (4, 3)\}.$

 $\bullet$  Target =  $\{2,3\}.$ 

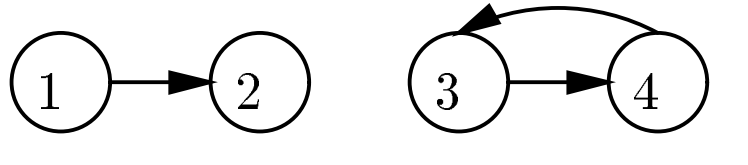

source target target

- First compute Reach =  $\{1,2\}$  (stratum 0).
- Next compute NoReach  $=$   $\{3\}.$

# Is the Stratified Solution "Obvious"?

Not really.

- There is another model that makes the rules true no matter what values we substitute for the variables.
	- $\text{Reach} = \{1, 2, 3, 4\}.$

 $\blacklozenge$  NoReach  $=\emptyset.$ 

- Remember: the only way to make a Datalog rule false is to find values for the variables that make the body true and the head false.
	- ✦ For this model, the heads of the rules for Reach are true for all values, and in the rule for NoReach the subgoal NOT Reach(x) assures that the body cannot be true.

#### SQL3 Recursion

WITH

stuff that looks like Datalog rules an SQL query about EDB, IDB

 $Rule =$  $\bullet$ 

> $[RECURSIVE] \ \ R(<\arguments>) \ \ AS$ SQL query

Find Sally's cousins, using EDB Par(child, parent).

```
Sib(x,y) AS
        SELECT p1.child, p2,child
        FROM Par p1, Par p2
        WHERE p1.parent = p2.parentAND p1.child <> p2.child,
    RECURSIVE Cousin(x,y) AS
        Sib
            UNION
        (SELECT p1.child, p2.child
        FROM Par p1, Par p2, Cousin
        WHERE p1.parent = Cousin.xAND p2.parent = Cousin.y)
SELECT y
FROM Cousin
WHERE x = 'Sally';
```
# Plan for Describing Legal SQL3 recursion

- Define "monotonicity," a property that  $\mathbf{1}$ . generalizes "stratification."
- 2. Generalize stratum graph to apply to SQL 2. queries instead of Datalog rules.

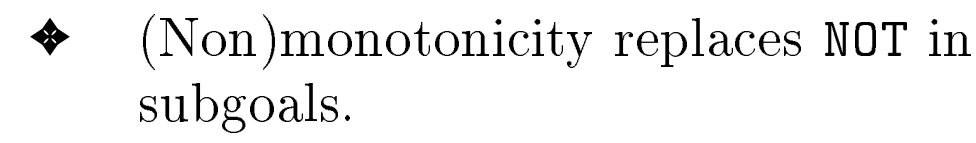

Define semantically correct SQL3 recursions in  $3.$ terms of stratum graph.

### Monotonicity

If relation  $P$  is a function of relation  $Q$  (and perhaps other things), we say P is monotone in Q if adding tuples to Q cannot cause any tuple of P to be deleted.

# Monotonicity Example

In addition to certain negations, an aggregation can cause nonmonotonicity.

```
Sells(bar, beer, price)
SELECT AVG(price)
FROM Sells
WHERE bar = 'Joe' 's Bar';
```
- Adding to Sells a tuple that gives a new beer Joe sells will usually change the average price of beer at Joe's.
- Thus, the former result, which might be a single tuple like (2:78) becomes another single tuple like (2:81), and the old tuple is lost.

# Generalizing Stratum Graph to SQL

- Node for each relation defined by a "rule."
- Node for each subquery in the "body" of a rule.
- Arc  $P \to Q$  if
	- a)  $P$  is "head" of a rule, and  $Q$  is a relation appearing in the FROM list of the rule (not in the FROM list of a subquery), as argument of a UNION, etc.
	- b)  $P$  is head of a rule, and  $Q$  is a subquery directly used in that rule (not nested within some larger subquery).
	- $P$  is a subquery, and  $Q$  is a relation  $\mathbf{c}$ ) or subquery used directly within P [analogous to (a) and (b) for rule heads].
- Label the arc if P is not monotone in  $Q$ .
- Requirement for legal SQL3 recursion: finite strata only.

For the Sib/Cousin example, there are three nodes: Sib, Cousin, and SQ (the second term of the union in the rule for Cousin.

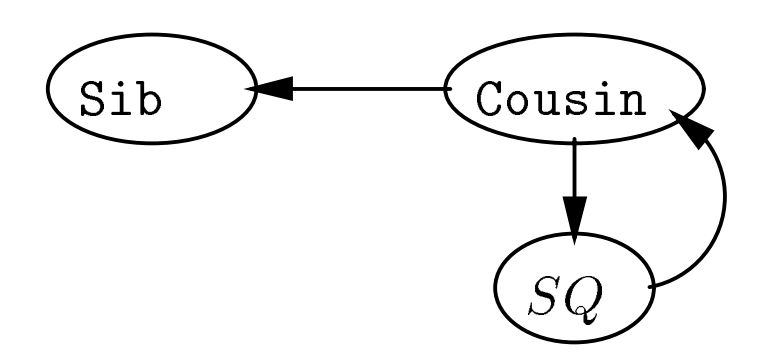

No nonmonotonicity, hence legal.

# A Nonmonotonic Example

Change the UNION to EXCEPT in the rule for Cousin.

```
RECURSIVE Cousin(x,y) AS
   Sib
       EXCEPT
    (SELECT p1.child, p2.child
    FROM Par p1, Par p2, Cousin
    WHERE p1.parent = Cousin.xAND p2.parent = Cousin.y)
```
 Now, Adding to the result of the subquery can delete Cousin facts; i.e., Cousin is nonmonotone in  $SQ$ .

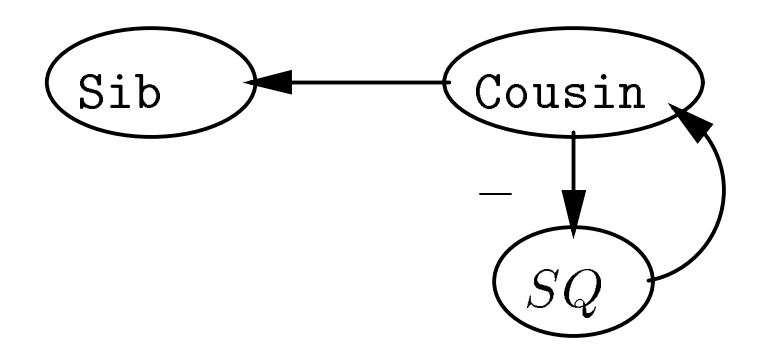

Infinite number of  $-$ 's in cycle, so illegal in SQL3.

# Another Example: NOT Doesn't Mean Nonmonotone

Leave Cousin as it was, but negate one of the conditions in the where-clause.

```
RECURSIVE Cousin(x,y) AS
        UNTON
    (SELECT p1.child, p2.child
    FROM Par p1, Par p2, Cousin
    WHERE p1.parent = Cousin.xAND NOT (p2.parent = Cousin.y)\mathcal{C})
```
- You might think that  $SQ$  depends negatively on Cousin, but it doesn't.
	- ✦ If I add a new tuple to Cousin, all the old tuples still exist and yield whatever tuples in SQ they used to yield.
	- In addition, the new Cousin tuple might combine with old  $p1$  and  $p2$  tuples to yield something new.